*DC Motor Characteristics Formulas...* 1/12

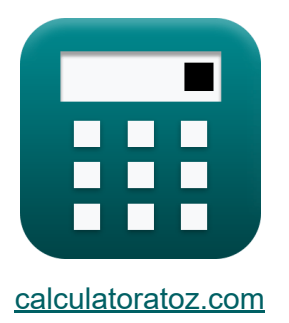

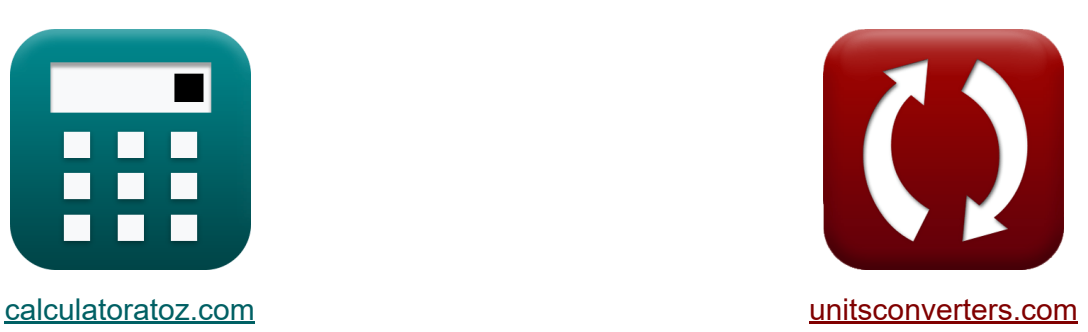

# **DC-motorkarakteristieken Formules**

[Rekenmachines!](https://www.calculatoratoz.com/nl) Voorbeelden! [Conversies!](https://www.unitsconverters.com/nl)

Voorbeelden!

Bladwijzer **[calculatoratoz.com](https://www.calculatoratoz.com/nl)**, **[unitsconverters.com](https://www.unitsconverters.com/nl)**

Breedste dekking van rekenmachines en groeiend - **30.000\_ rekenmachines!** Bereken met een andere eenheid voor elke variabele - **In ingebouwde eenheidsconversie!**

Grootste verzameling maten en eenheden - **250+ metingen!**

DEEL dit document gerust met je vrienden!

*[Laat hier uw feedback achter...](https://docs.google.com/forms/d/e/1FAIpQLSf4b4wDgl-KBPJGChMJCxFlqrHvFdmw4Z8WHDP7MoWEdk8QOw/viewform?usp=pp_url&entry.1491156970=DC-motorkarakteristieken%20Formules)*

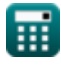

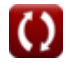

# **Lijst van 26 DC-motorkarakteristieken Formules**

## **DC-motorkarakteristieken**

**1) Algehele efficiëntie van DC-motor gegeven ingangsvermogen** 

$$
\kappa\boxed{\eta_o=\frac{P_{in} - \left(P_{cu(a)}+P_{cu(f)}+P_{loss}\right)}{P_{in}}}
$$

$$
\boxed{\text{ex}}{0.417949} = \frac{78 \text{W} - (1.25 \text{W} + 2.81 \text{W} + 41.34 \text{W})}{78 \text{W}}
$$

## **2) Algehele efficiëntie van DC-motor:**

$$
\begin{aligned} \mathbf{f} \mathbf{x} \boxed{\mathbf{\eta}_o = \frac{\mathbf{P_m}}{\mathbf{P_m}}} \\ \mathbf{ex} 0.461538 &= \frac{36 \text{W}}{78 \text{W}} \end{aligned}
$$

**3) Ankerkoppel gegeven elektrisch rendement van DC-motor**

$$
\begin{aligned} \hbar \tau_a &= \frac{I_a \cdot V_s \cdot \eta_e}{\omega_s} \\ \hline \hline \text{ex} &\left[ 0.424006 N^* m = \frac{0.724 A \cdot 240 V \cdot 0.8}{52.178 \text{rev/s}} \right] \end{aligned}
$$

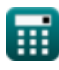

**[Rekenmachine openen](https://www.calculatoratoz.com/nl/overall-efficiency-of-dc-motor-given-input-power-calculator/Calc-3212)** 

**[Rekenmachine openen](https://www.calculatoratoz.com/nl/overall-efficiency-of-dc-motor-calculator/Calc-3795)** 

**[Rekenmachine openen](https://www.calculatoratoz.com/nl/armature-torque-given-electrical-efficiency-of-dc-motor-calculator/Calc-3799)** 

*DC Motor Characteristics Formulas...* 3/12

#### **4) Ankerkoppel gegeven Mechanische efficiëntie van DC-motor**

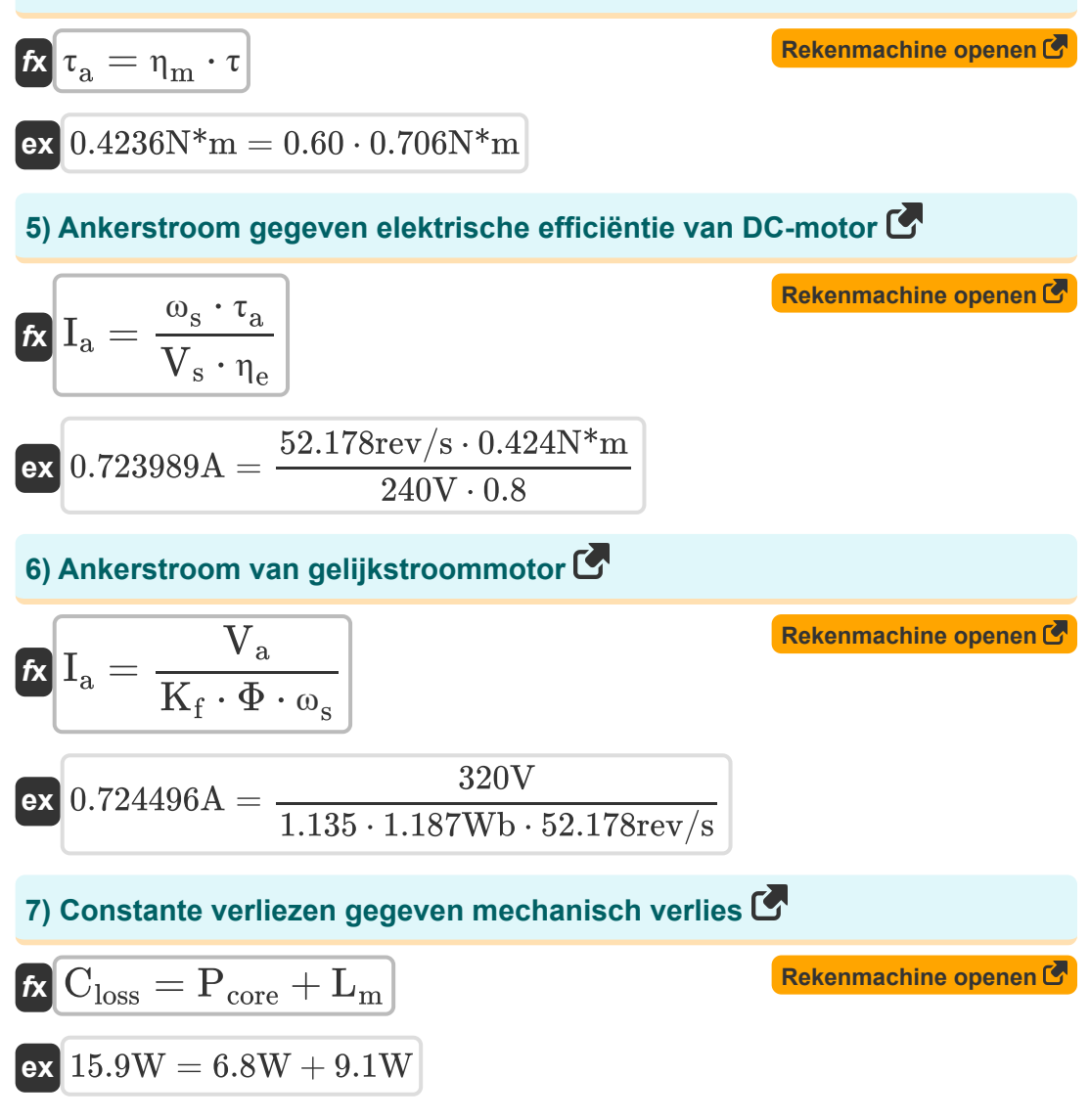

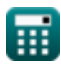

#### **8) DC-motorfrequentie gegeven snelheid**

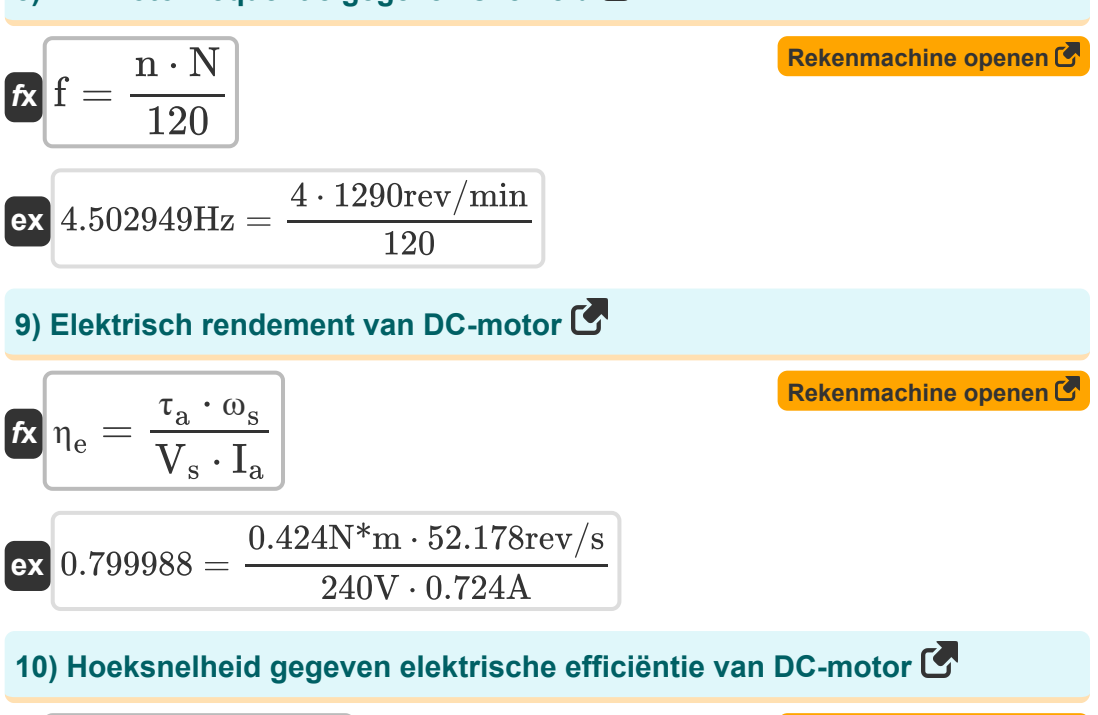

$$
\begin{aligned} \mathbf{\hat{r}} &\mathbf{a}_\mathrm{s} = \frac{\eta_\mathrm{e} \cdot V_\mathrm{s} \cdot I_\mathrm{a}}{\tau_\mathrm{a}} \\ \mathbf{ex} &\mathbf{52.1788} \mathrm{rev/s} = \frac{0.8 \cdot 240 V \cdot 0.724 A}{0.424 N^* \mathrm{m}} \end{aligned}
$$

**11) Ingangsvermogen gegeven Elektrisch rendement van DC-motor**

![](_page_3_Figure_7.jpeg)

![](_page_3_Picture_8.jpeg)

![](_page_3_Picture_10.jpeg)

**[Rekenmachine openen](https://www.calculatoratoz.com/nl/angular-speed-given-electrical-efficiency-of-dc-motor-calculator/Calc-3797)** 

*DC Motor Characteristics Formulas...* 5/12

**12) Kernverlies gezien mechanisch verlies van DC-motor** 

$$
\begin{array}{ll}\n\mathbf{R} \text{P}_{\text{core}} = \text{C}_{\text{loss}} - \text{L}_{\text{m}} & \text{Rekenmachine open of} \\
\mathbf{R} \text{expansion} & \mathbf{R} \text{R} \text{S} & \mathbf{R} \text{S} & \mathbf{R} \text{S} \\
\mathbf{R} \text{R} \text{R} \text{S} & \mathbf{R} \text{S} & \mathbf{R} \text{S} \\
\mathbf{R} \text{R} \text{S} & \mathbf{R} \text{S} & \mathbf{R} \text{S} \\
\mathbf{R} \text{R} \text{S} & \mathbf{R} \text{S} & \mathbf{R} \text{S} \\
\mathbf{R} \text{R} \text{S} & \mathbf{R} \text{S} & \mathbf{R} \text{S} \\
\mathbf{R} \text{S} & \mathbf{R} \text{S} & \mathbf{R} \text{S} \\
\mathbf{R} \text{S} & \mathbf{R} \text{S} & \mathbf{R} \text{S} \\
\mathbf{R} \text{S} & \mathbf{R} \text{S} & \mathbf{R} \text{S} \\
\mathbf{R} \text{S} & \mathbf{R} \text{S} & \mathbf{R} \text{S} \\
\mathbf{R} \text{S} & \mathbf{R} \text{S} & \mathbf{R} \text{S} \\
\mathbf{R} \text{S} & \mathbf{R} \text{S} & \mathbf{R} \text{S} \\
\mathbf{R} \text{S} & \mathbf{R} \text{S} & \mathbf{R} \text{S} \\
\mathbf{R} \text{S} & \mathbf{R} \text{S} & \mathbf{R} \text{S} \\
\mathbf{R} \text{S} & \mathbf{R} \text{S} & \mathbf{R} \text{S} \\
\mathbf{R} \text{S} & \mathbf{R} \text{S} & \mathbf{R} \text{S} \\
\mathbf{R} \text{S} & \mathbf{R} \text{S} & \mathbf{R} \text{S} \\
\mathbf{R} \text{S} & \mathbf{R} \text{S} & \mathbf{R} \text{S} \\
\mathbf{R} \text{S} & \mathbf{R} \text{S} & \mathbf{R} \text{S} \\
\mathbf{R} \text{S} &
$$

![](_page_4_Picture_3.jpeg)

 $\boldsymbol{\Omega}$ 

*DC Motor Characteristics Formulas...* 6/12

### **16) Mechanische efficiëntie van DC-motor**

![](_page_5_Figure_2.jpeg)

$$
\boxed{\text{ex}}{0.600567} = \frac{0.424 \text{N*}\text{m}}{0.706 \text{N*}\text{m}}
$$

### **17) Motorkoppel gegeven mechanische efficiëntie van DC-motor**

| $\tau = \frac{\tau_a}{\eta_m}$                               | Rekenmachine openen C |
|--------------------------------------------------------------|-----------------------|
| ex $0.706667N^*m = \frac{0.424N^*m}{0.60}$                   |                       |
| 18) Motorkoppel van DC-seriemotor gegeven machineconstante C |                       |
| $\tau = K_f \cdot \Phi \cdot I_a^2$                          | Rekenmachine openen C |

$$
\mathbf{ex}\bigg[0.706193\mathrm{N}^{*}\mathrm{m}=1.135\cdot1.187\mathrm{Wb}\cdot\left(0.724\mathrm{A}\right)^{2}
$$

#### **19) Motorsnelheid van DC-motor**

$$
\begin{aligned} \mathbf{K} & \boxed{\mathrm{N} = \frac{60 \cdot \mathrm{n}_{||} \cdot \mathrm{E}_{\mathrm{b}}}{Z \cdot \mathrm{n} \cdot \Phi}} \\ \mathbf{ex} & \boxed{1289.983 \mathrm{rev/min} = \frac{60 \cdot 6 \cdot 24.943 \mathrm{V}}{14 \cdot 4 \cdot 1.187 \mathrm{Wb}}} \end{aligned}
$$

**[Rekenmachine openen](https://www.calculatoratoz.com/nl/motor-speed-of-dc-motor-calculator/Calc-8138)** 

![](_page_5_Picture_10.jpeg)

*DC Motor Characteristics Formulas...* 7/12

**20) Motorsnelheid van DC-motor gegeven flux** 

![](_page_6_Figure_2.jpeg)

![](_page_6_Picture_3.jpeg)

*DC Motor Characteristics Formulas...* 8/12

**24) Uitgangsvermogen gegeven algehele efficiëntie van DC-motor** 

**[Rekenmachine openen](https://www.calculatoratoz.com/nl/output-power-given-overall-efficiency-of-dc-motor-calculator/Calc-3806)** 

**[Rekenmachine openen](https://www.calculatoratoz.com/nl/supply-voltage-given-overall-efficiency-of-dc-motor-calculator/Calc-3811)** 

$$
\boxed{\text{ex}}\ \frac{36.66 \text{W} = 78 \text{W} \cdot 0.47}
$$

 $f{\mathbf x}\bigl[{\mathrm{P}_{\mathrm{out}}} = {\mathrm{P}_{\mathrm{in}}} \cdot \mathbf{\eta}_{\mathrm{o}}\bigr]$ 

**25) Voedingsspanning gegeven algehele efficiëntie van DC-motor** 

$$
\kappa\!\!\left|V_s=\frac{\left(I-I_{\rm sh}\right)^2\cdot R_{\rm a}+L_{\rm m}+P_{\rm core}}{I\cdot\left(1-\eta_{\rm o}\right)}
$$

$$
\texttt{ex}\left[240.5996 \text{V}=\frac{\left(0.658 \text{A}-1.58 \text{A}\right)^2 \cdot 80 \Omega + 9.1 \text{W}+6.8 \text{W}}{0.658 \text{A} \cdot (1-0.47)}\right]
$$

**26) Voedingsspanning gegeven elektrische efficiëntie van DC-motor**

**[Rekenmachine openen](https://www.calculatoratoz.com/nl/supply-voltage-given-electrical-efficiency-of-dc-motor-calculator/Calc-3796)** 

$$
\kappa \left(\mathbf{V}_{\mathrm{s}}=\frac{\omega_{\mathrm{s}} \cdot \tau_{\mathrm{a}}}{\mathrm{I}_{\mathrm{a}} \cdot \eta_{\mathrm{e}}}\right)
$$
\n
$$
\exp 239.9963 \mathrm{V}=\frac{52.178 \mathrm{rev/s} \cdot 0.424 \mathrm{N}^{*} \mathrm{m}}{0.724 \mathrm{A} \cdot 0.8}
$$

![](_page_7_Picture_10.jpeg)

# **Variabelen gebruikt**

- **Closs** Constant verlies *(Watt)*
- **E<sup>b</sup>** Terug EMV *(Volt)*
- **f** Frequentie *(Hertz)*
- **I** Elektrische stroom *(Ampère)*
- **I<sup>a</sup>** Ankerstroom *(Ampère)*
- **Ish** Shuntveldstroom *(Ampère)*
- **K<sup>f</sup>** Constante van machinebouw
- **L<sup>m</sup>** Mechanische verliezen *(Watt)*
- **n** Aantal Polen
- **N** Motorische snelheid *(Revolutie per minuut)*
- **n||** Aantal parallelle paden
- **Pconv** Omgezette kracht *(Watt)*
- **Pcore** Kernverliezen *(Watt)*
- **Pcu(a)** Anker Koper Verlies *(Watt)*
- **Pcu(f)** Veldkoperverliezen *(Watt)*
- **Pin** Ingangsvermogen *(Watt)*
- **Ploss** Stroomuitval *(Watt)*
- **P<sup>m</sup>** Mechanische kracht *(Watt)*
- **Pout** Uitgangsvermogen *(Watt)*
- **R<sup>a</sup>** Anker Weerstand *(Ohm)*
- **V<sup>a</sup>** Ankerspanning *(Volt)*

![](_page_8_Picture_23.jpeg)

![](_page_8_Picture_26.jpeg)

*DC Motor Characteristics Formulas...* 10/12

- **V<sup>s</sup>** Voedingsspanning *(Volt)*
- **Z** Aantal geleiders
- **η<sup>e</sup>** Elektrisch rendement
- **η<sup>m</sup>** Mechanische efficiëntie
- **η<sup>o</sup>** Algemene efficiëntie
- **τ** Motor koppel *(Newtonmeter)*
- **τ<sup>a</sup>** Anker koppel *(Newtonmeter)*
- **Φ** Magnetische stroom *(Weber)*
- **ω<sup>s</sup>** Hoekige snelheid *(Revolutie per seconde)*

## **Constanten, functies, gebruikte metingen**

- Meting: **Elektrische stroom** in Ampère (A) *Elektrische stroom Eenheidsconversie*
- Meting: **Stroom** in Watt (W) *Stroom Eenheidsconversie*
- Meting: **Frequentie** in Hertz (Hz) *Frequentie Eenheidsconversie*
- Meting: **Magnetische stroom** in Weber (Wb) *Magnetische stroom Eenheidsconversie*
- Meting: **Elektrische Weerstand** in Ohm (Ω) *Elektrische Weerstand Eenheidsconversie*
- Meting: **Elektrisch potentieel** in Volt (V) *Elektrisch potentieel Eenheidsconversie*
- Meting: **Hoeksnelheid** in Revolutie per seconde (rev/s), Revolutie per minuut (rev/min)

*Hoeksnelheid Eenheidsconversie*

• Meting: **Koppel** in Newtonmeter (N\*m) *Koppel Eenheidsconversie*

![](_page_10_Picture_14.jpeg)

*DC Motor Characteristics Formulas...* 12/12

## **Controleer andere formulelijsten**

- **DC-motorkarakteristieken Formules**
- **DC-serie motor Formules**
- **DC-shuntmotor Formules**

DEEL dit document gerust met je vrienden!

### **PDF Beschikbaar in**

[English](https://www.calculatoratoz.com/PDF/Nodes/8086/Dc-motor-characteristics-Formulas_en.PDF) [Spanish](https://www.calculatoratoz.com/PDF/Nodes/8086/Dc-motor-characteristics-Formulas_es.PDF) [French](https://www.calculatoratoz.com/PDF/Nodes/8086/Dc-motor-characteristics-Formulas_fr.PDF) [German](https://www.calculatoratoz.com/PDF/Nodes/8086/Dc-motor-characteristics-Formulas_de.PDF) [Russian](https://www.calculatoratoz.com/PDF/Nodes/8086/Dc-motor-characteristics-Formulas_ru.PDF) [Italian](https://www.calculatoratoz.com/PDF/Nodes/8086/Dc-motor-characteristics-Formulas_it.PDF) [Portuguese](https://www.calculatoratoz.com/PDF/Nodes/8086/Dc-motor-characteristics-Formulas_pt.PDF) [Polish](https://www.calculatoratoz.com/PDF/Nodes/8086/Dc-motor-characteristics-Formulas_pl.PDF) [Dutch](https://www.calculatoratoz.com/PDF/Nodes/8086/Dc-motor-characteristics-Formulas_nl.PDF)

*7/18/2023 | 10:01:36 AM UTC [Laat hier uw feedback achter...](https://docs.google.com/forms/d/e/1FAIpQLSf4b4wDgl-KBPJGChMJCxFlqrHvFdmw4Z8WHDP7MoWEdk8QOw/viewform?usp=pp_url&entry.1491156970=DC-motorkarakteristieken%20Formules)*

![](_page_11_Picture_12.jpeg)